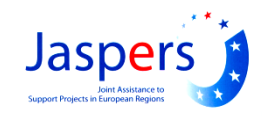

# **Main issues for Economic and Financial analysis (CBA)**

### **in the R&D Sector**

### **5 th October 2009 - Prague**

**A. Calvia**

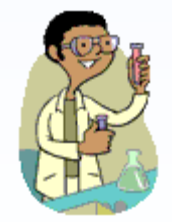

**JASPERS & Ministry of Education, Youth and Sport**

# **ALL Financial Analysis (Ref. ESOP)**

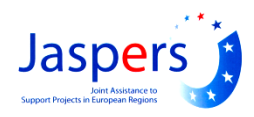

#### **Financial Assumptions**

- **Time period 15 years**
- **Financial Return 5.0%**
- **Accounting System for Audit**
- **Macro-economic assumptions (Ref. MEYS)**
- **Incremental approach**
- **Consistency of data with Technical analysis**
- **Investment Cost breakdown (Net of sales of existing assets)**
	- **Planning/design**
	- **Land purchase**
	- **Building and construction**
	- **Plant and machinery**
	- **Contingencies**
	- **Price Adjustment**
	- **Technical Assistance**
	- **Publicity**
	- **Supervision for construction**
	- **Financial**
- **Operating Cash Flows**
- **Profitability**
- **Funding Gap**
- **Financial sustainability**
	- > VAT treatment ex-ante

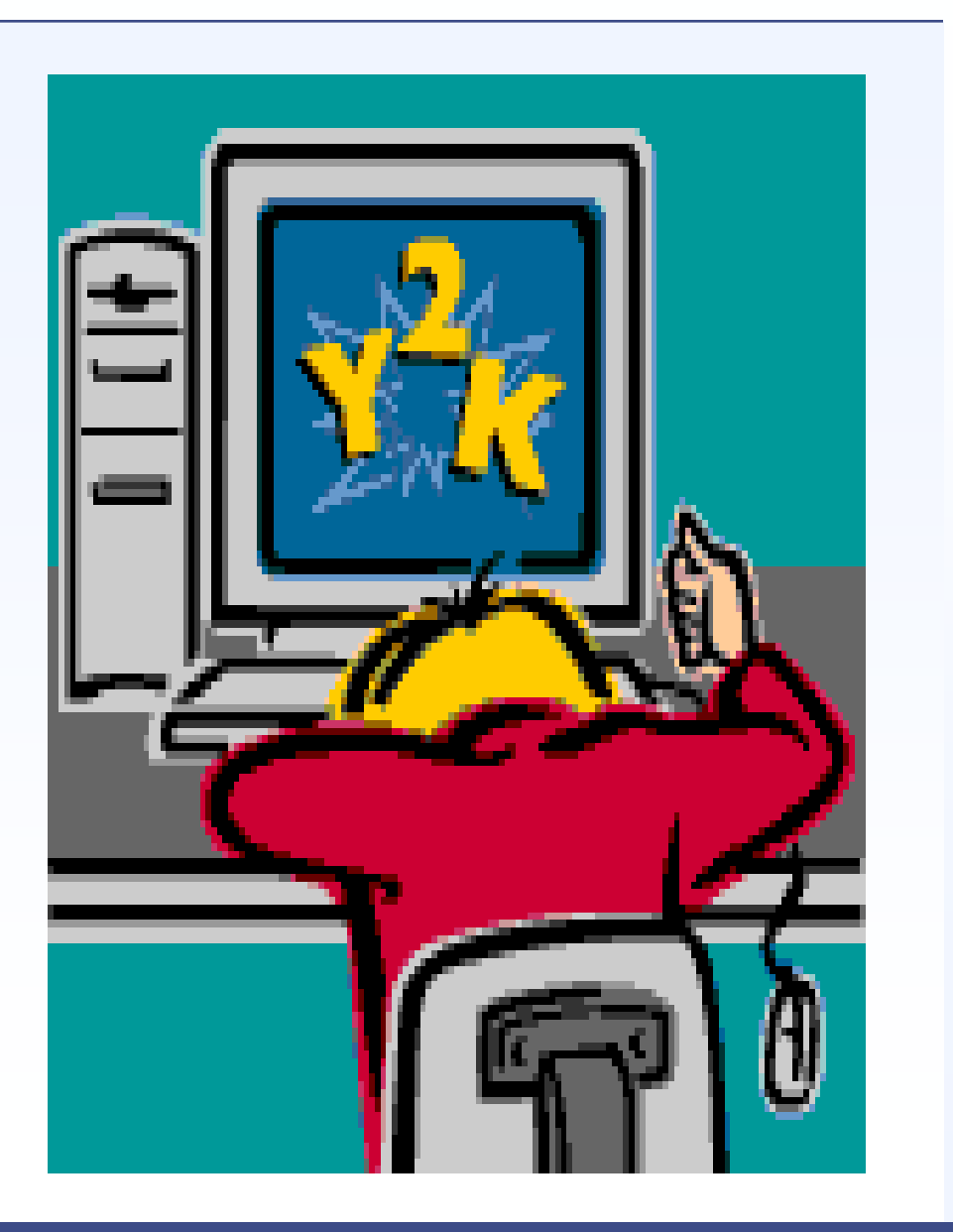

## Operating Cash Flow (ESOP)

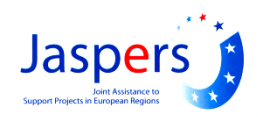

#### **+ Operating costs**

- **Salary costs management**
- **Salary costs research team**
- **Material costs**
- **Repair and maintenance**
- **Services**
- **Rent**
- **Overheads (full cost approach)**
- **+ Re-investment**
	- **Buildings**
	- **Equipment**
- **- Operational Revenues (Economic Revenues)**
	- **From contract research**
- **- Other Revenues (Economic Revenues)**
	- **From renting**
	- **From other activities (selling patents)**
	- **= Operating Cash Flows**

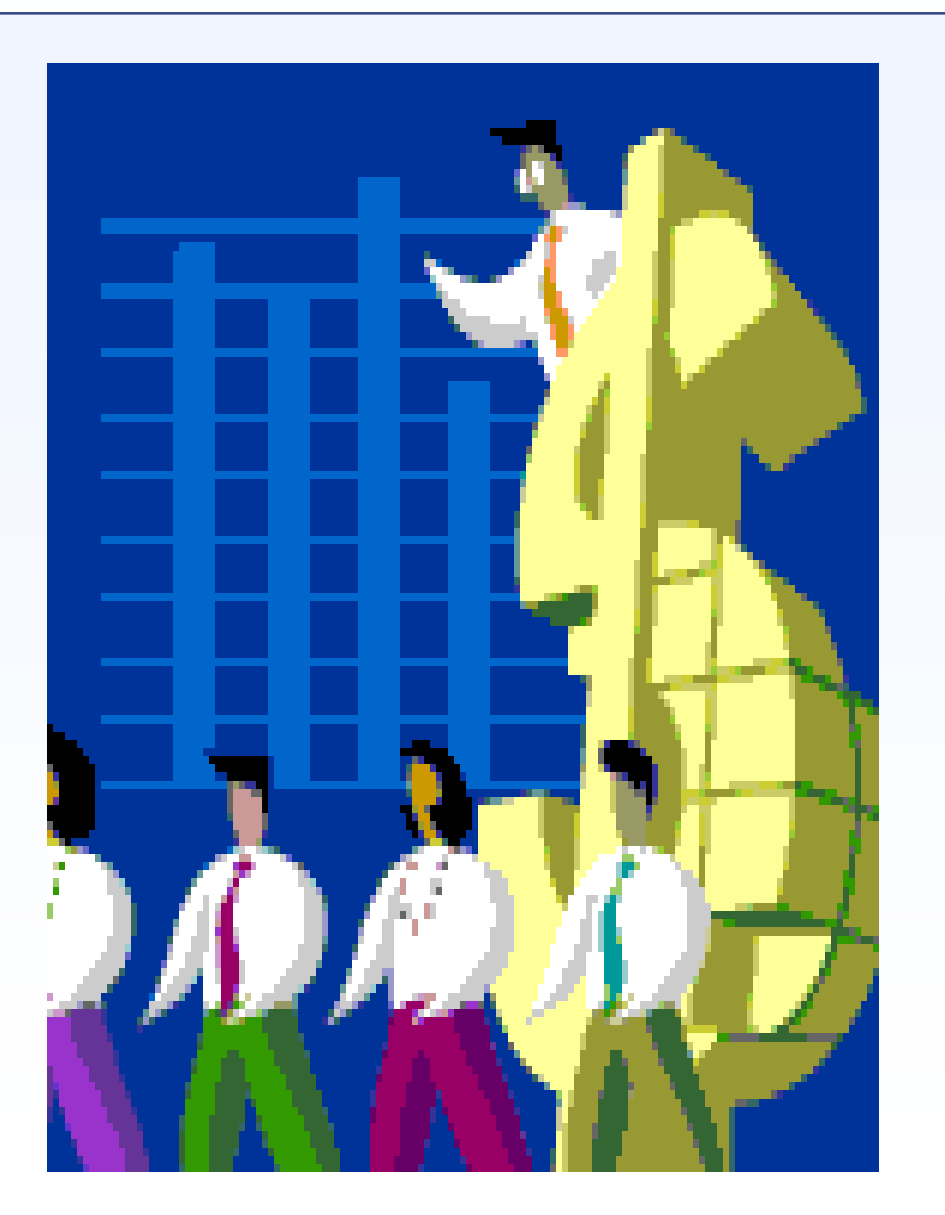

### Evaluation of financial return on investment (ESOP)

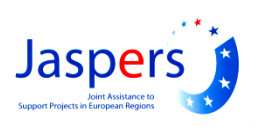

#### **Table 15: Evaluation of the financial return on investment**

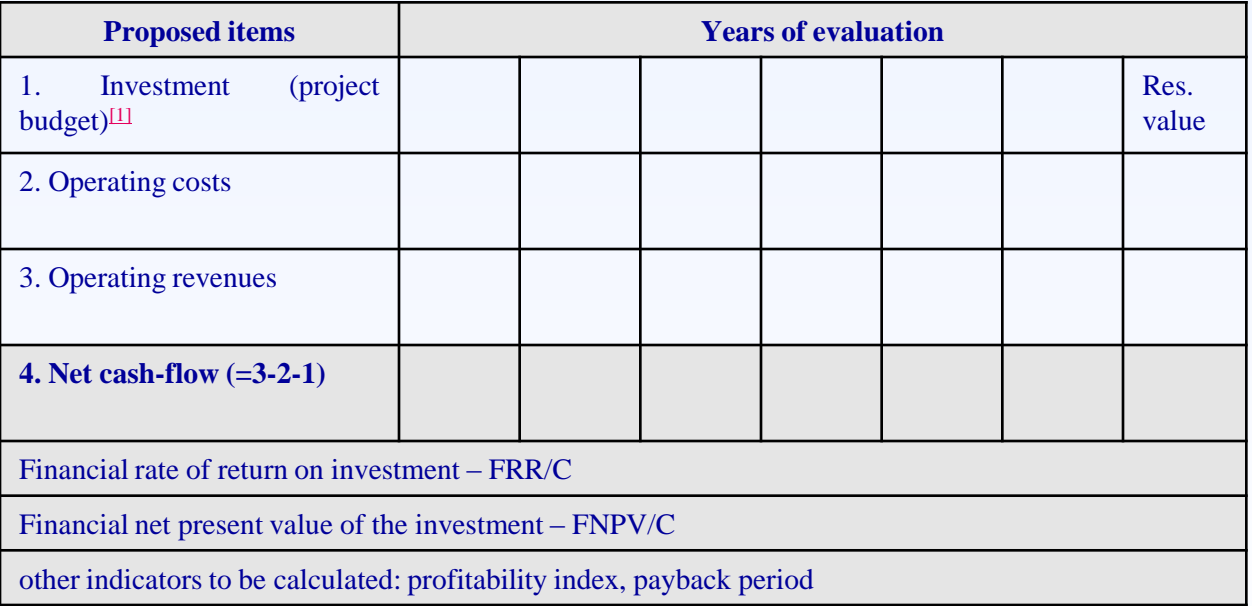

 $11$ 

inclusive residual value

# Evaluation of financial return on capital

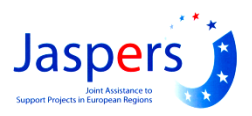

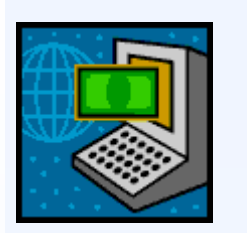

#### ■ **Table 16: Evaluation of the financial return on capital**

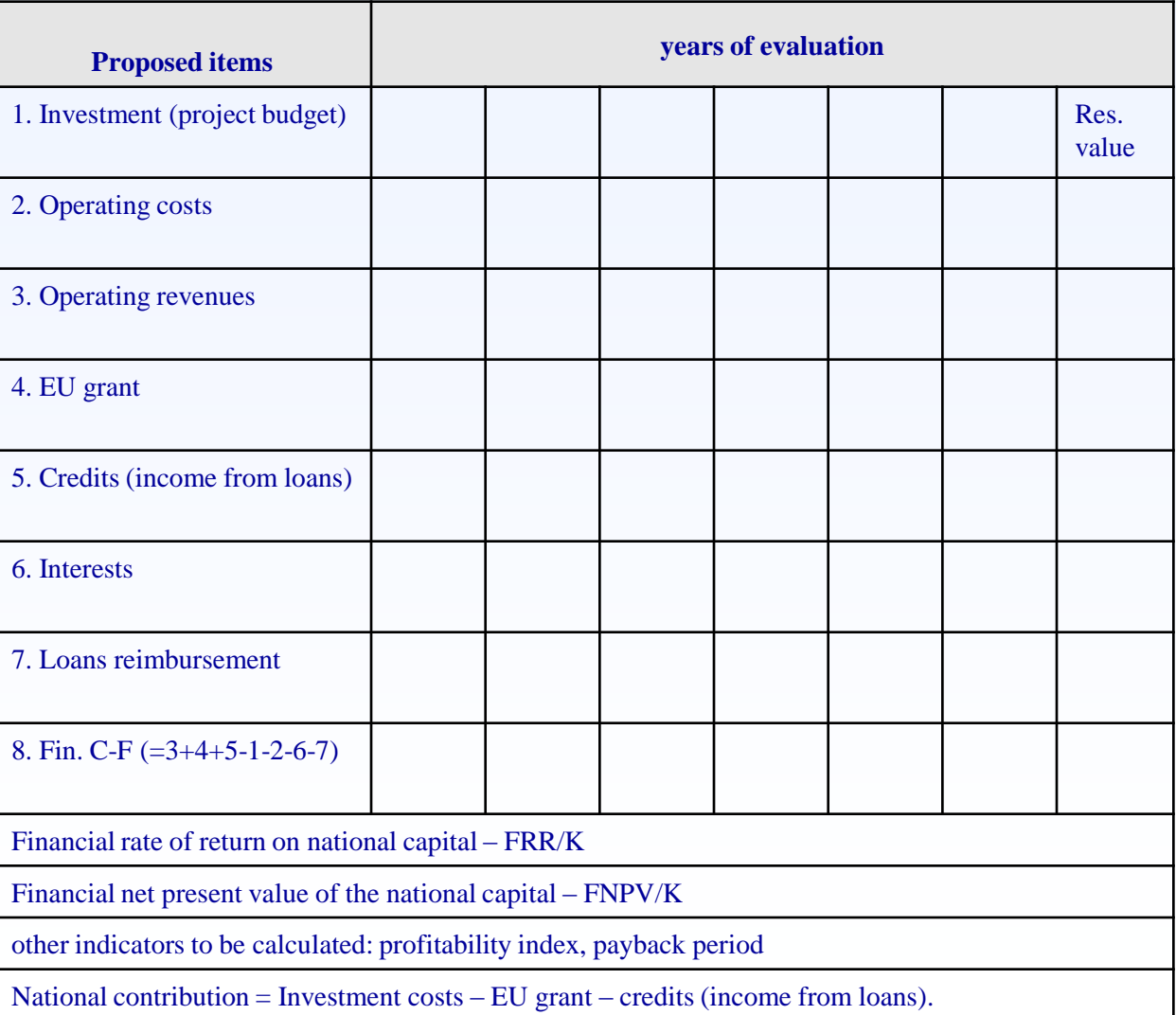

Funding Gap Calculation (ESOP) – Case a: Net Revenue-generating (Art. 55.2)

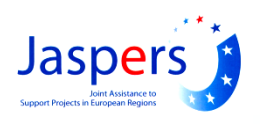

■ **Step 1.** Find the funding-gap rate (R):

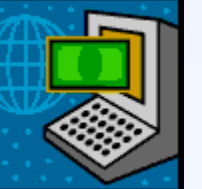

### $\triangleright$ R = Max EE/DIC where

**1) Max EE is the maximum eligible expenditure = DIC-DNR (Art. 55.2)**

**2) DIC is the discounted investment cost**

**3) DNR is the discounted net revenue = discounted revenues – discounted operating costs + discounted residual value[1]**

■ **Step 2.** Find the "decision amount" (DA), i.e. "the amount to **which the co-financing rate for the priority axis applies" (Art. 41.2):**

**DA = EC\*R where EC is the eligible cost.**

■ **Step 3.** Find the (maximum) EU grant:

**EU grant = DA\*Max CRpa where** 

 **Max CRpa is the maximum co-funding rate fixed for the priority axis in the Commission's decision adopting the operational programme (Art. 52.7).**

### Decision amount: case b) Not-revenue generating (ESOP)

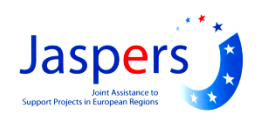

**EXECUTE: Table 18: Community contribution calculation** 

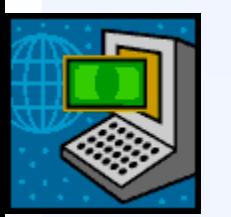

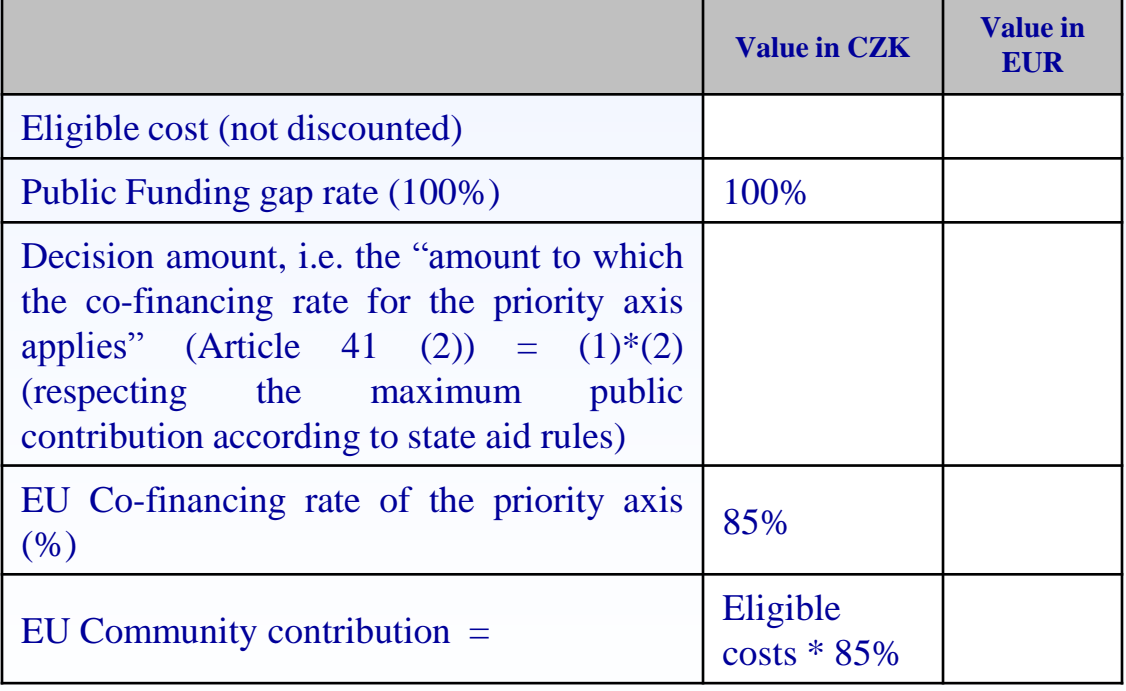